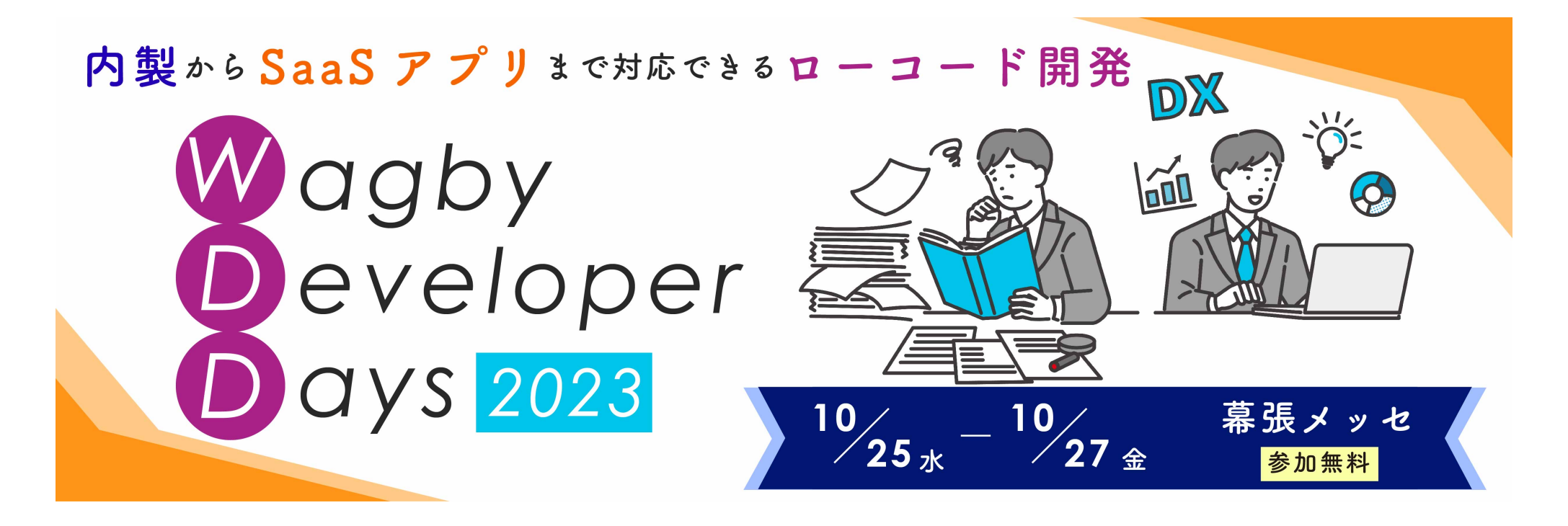

キーノートセッション [改] \*\*\*<sup>\*\*\*</sup>\*\*\*\*\*\*\*\*

Wagby Spec リード

贄 良則

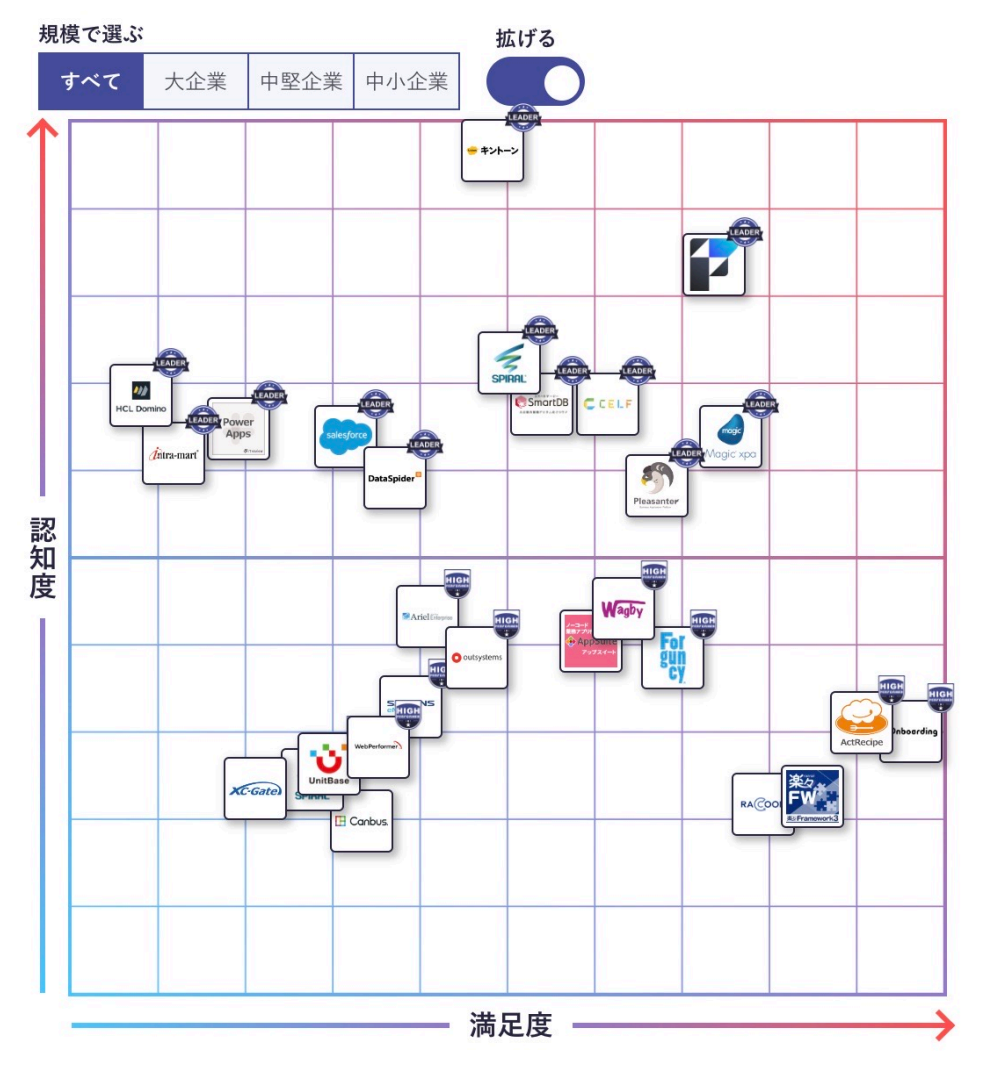

https://www.itreview.jp/categories/low-code-development

ノーコード、ロー コードツール

# 百花繚乱の時代

2023年10月現在、ITreviewで44製品。

### ノーコードは対象が広い(広すぎる)

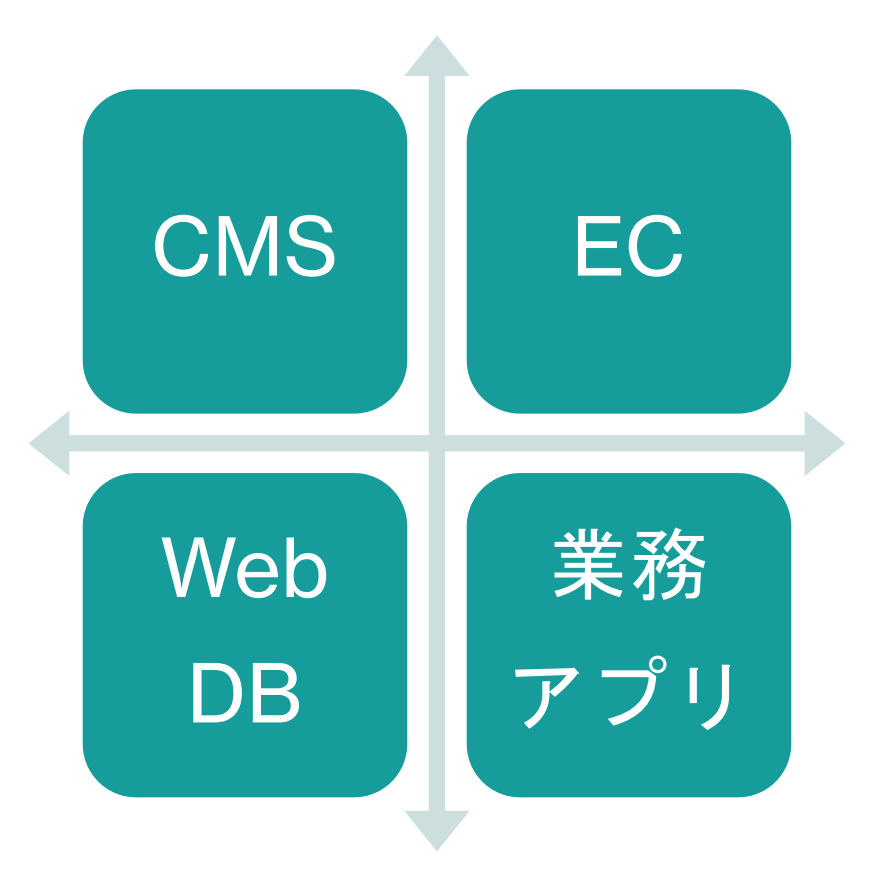

#### ローコードへの不安 **– 3**つの疑問

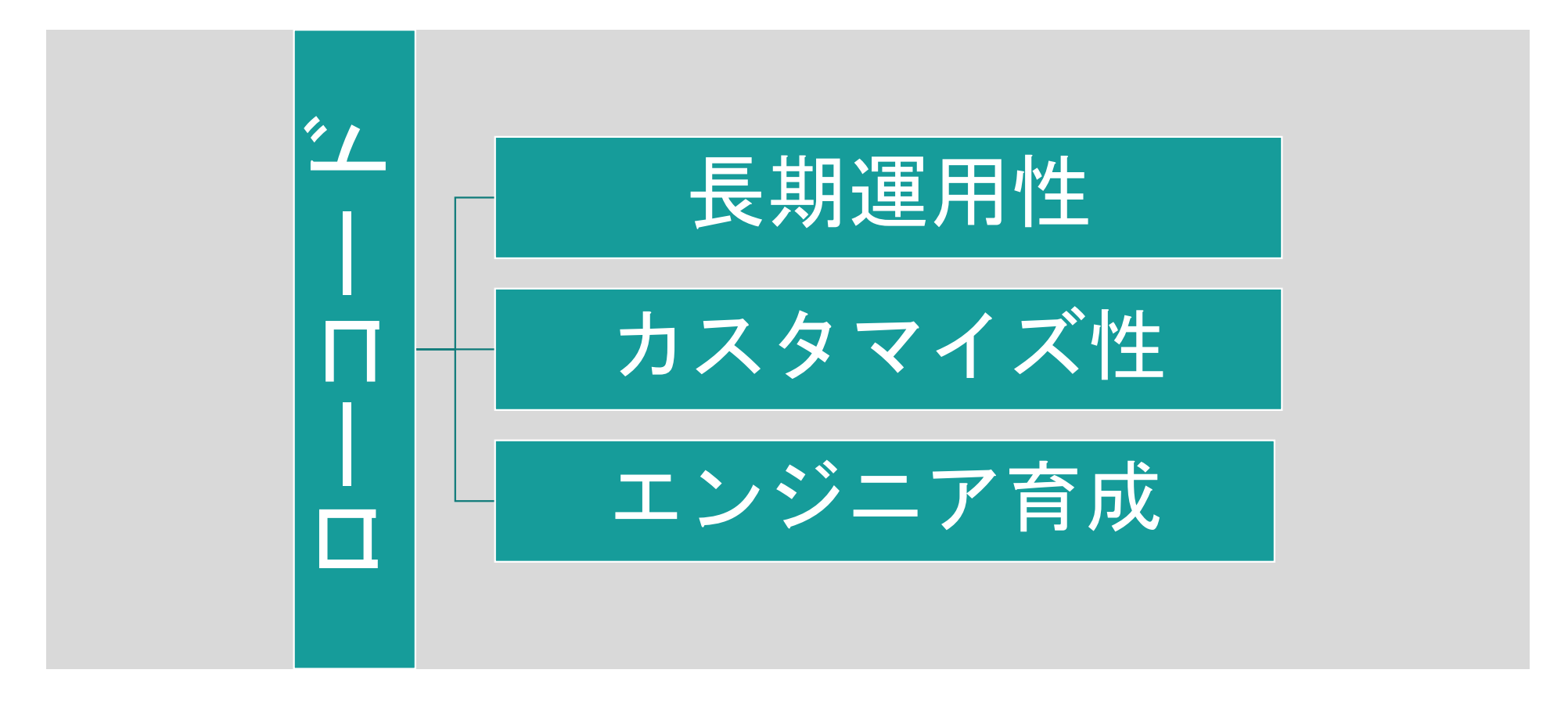

## ノーコードで大量のアプリを作ることが正解か?

Google

ノーコード アプリ開発 おすすめ

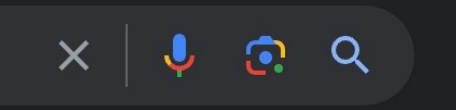

オススメ ノーコードツール10選!特徴・機能・料金について

2023年最新比較 無料のおすすめノーコードツール12選

ノーコードツール比較15選!タイプ別に紹介

ノーコードのアプリが無料で作成できるおすすめツール7選

…

### 例 資産管理台帳アプリ

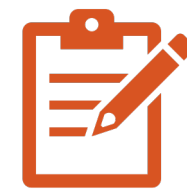

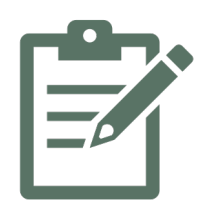

PC台帳管理 社用車 台帳管理 社宅 台帳管理

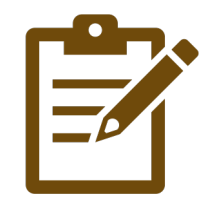

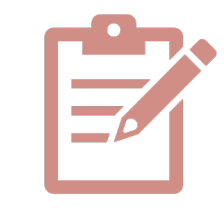

保有物件 台帳管理 郵便切手管理 请品管理

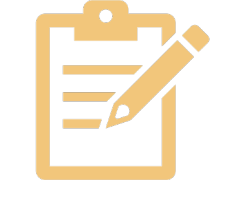

![](_page_5_Picture_11.jpeg)

# **Excel**と何が違う?

![](_page_6_Picture_1.jpeg)

Thanx https://icons8.com

どうすればよかった?

#### 汎用資産管理台帳を設計する

![](_page_7_Picture_2.jpeg)

- データ構造を工夫 し、さまざまな属 性を一元管理でき るようにする。
- 単純なノーコード ツールでは対応で きない。

![](_page_7_Figure_5.jpeg)

![](_page_7_Figure_6.jpeg)

- 共通データ基盤と、 個別データ管理ア プリの二層に分離 する。
- 共通データ基盤と はREST APIなどで 疎結合連携する。

![](_page_8_Figure_0.jpeg)

# **Wagby**のアプローチ

#### ノーコード**/**ローコードツールのカスタマイズ性

![](_page_10_Figure_1.jpeg)

2023/11/22 11

# 業務系で求められるカスタマイズテーマ **[1]**

![](_page_11_Picture_120.jpeg)

# 業務系で求められるカスタマイズテーマ **[2]**

![](_page_12_Picture_115.jpeg)

# 業務系で求められるカスタマイズテーマ **[3]**

![](_page_13_Picture_114.jpeg)

#### 事例

### **SaaS**型販売管理アプリケーション

2023/11/22 15

## 販売・仕入管理

![](_page_15_Figure_1.jpeg)

#### カスタマイズ方法

- **⾃動⽣成されたファイルを直接、変更しない。**
- **customizeフォルダに「追加」のファイルを配置する。 mycommon.js common.js を強化する。 <モデルID>/My.js そのモデルに関わるすべての画⾯に適⽤** <モデルID>/My<画面>.js そのモデルのその画面に適用 <モデルID>/My<画面>.css そのモデルのその画面に適用

# サーバ側(**DB**操作含む)例

```
/**
        * 在庫情報を更新します(削除レコード用)。
        */
        function updateZaikoDeleteTransaction(headerData, detailsData) {
         // 倉庫の指定なしは想定外。
          if (detailsData.getSokocdAsInteger() == null) {
         return;
         }
         var zaikoProcessor = null;
         var juchuSokoZaikoProcessor = null
         var subGenzaizaikosu = function(mstZaiko) {
         // 現在在庫数
          mstZaiko.setGenzaizaikosu(VALUE(ADD(mstZaiko.getGenzaizaikosu(0), detailsData.getSuryo(0))));
         };
2023/11/22 металлий и производит в соответствующего производит в соответствующего производительно при соответс
```
**var subJuchuzansu = function(mstZaiko) {**

#### **/\*\*** 受注残数 **\*\*/**

```
//出荷指図=0、=1、=2 の場合のみ
```
 **if ((Constants.SHUKKASASHIZU\_ZAIKO\_H.intValue() == detailsData.getShukkasashizu(-1) || Constants.SHUKKASASHIZU\_H\_TSUJYO.intValue() == detailsData.getShukkasashizu(-1) || Constants.SHUKKASASHIZU\_H\_CHOKUSO.intValue() == detailsData.getShukkasashizu(-1))) { mstZaiko.setJuchuzansu(VALUE(ADD(mstZaiko.getJuchuzansu(0), detailsData.getSuryo(0)))); } }; var key = new Packages.jp.jasminesoft.wagby.model.mst\_zaiko.MstZaiko.Key(); key.setKanyushabango(detailsData.kanyushabango); key.setShohincd(detailsData.getShohincd()); if (zaikoProcessor != null) { key.setSokocd(detailsData.getSokocd()); updateZaikoByKeyDeleteTransaction(key, detailsData, zaikoProcessor) } }**

2023/11/22 19

# フロントエンド(**UI**限定・**DB**操作なし)

- **すべての「部品」は Dojotoolkit を⽤いている。**
- **その他のライブラリ…例:jQuery…を混ぜること は不可能ではないが、推奨していない。**
- **Dojotoolkitの作法を学ぶことが、Wagby UI カス タマイズのベストソリューション。**

![](_page_19_Picture_42.jpeg)

![](_page_20_Picture_77.jpeg)

#### **//** 与信チェックのダイアログに表示するメッセージを取得する

 **function getYoshinCheckMessage(yoshingendogaku, urikakezandaka) {**

**return `**取引限度額以上の金額が入力されています。**<br>**このまま登録してもよろしいですか?**<br>**

**<table style="margin: 8px 0 10px 15px;">**

**<tbody>**

![](_page_21_Picture_78.jpeg)

2023/11/22 22

**}**

#### **//** 発注残明細ダイアログの生成

 **function createHacchuzanMeisaiDialog(rowNum) {**

**createConfirmDialog({**

#### **"title": "**発注明細照会**",**

**"type": "HacchuzanMeisai",**

**"icon": "none",**

**"cancelButtonLabel": "**閉じる**",**

**"style": "width: 700px",**

**"message": getHacchuzanMeisaiHTML(rowNum),**

**}, function(dialog) {**

**setDialogStyle(dialog);**

**dialog.show();**

**wbHacchuzanMeisaiDialog = dialog;**

**});**

**}**

```
function createBtnHacchuzanMeisai(rowNum) {// 「発注残明細」ボタンを配置する
        var btnHacchuzanMeisai = registry.byId("btnOpenHacchuzanMeisaiDialog");
        if (btnHacchuzanMeisai) {
         btnHacchuzanMeisai.destroy();
        }
        btnHacchuzanMeisai = new Button({
        }, dom.byId("btnOpenHacchuzanMeisaiDialog"));
        btnHacchuzanMeisai.on("click", function() {
         if (!wbHacchuzanMeisaiDialog) {// 発注残明細ダイアログが未生成の場合は新規作成する
          createHacchuzanMeisaiDialog(rowNum);
         } else {// 発注残明細ダイアログが生成済の場合は出力内容を更新する
          wbHacchuzanMeisaiDialog.updateMessage(getHacchuzanMeisaiHTML(rowNum));
         wbHacchuzanMeisaiDialog.show();
        }
        });
        }
2023/11/22 24
```
# フロントエンド **CSS** 例

![](_page_24_Picture_67.jpeg)

2023/11/22 25

#### カスタマイズで、できること

- 複雑な入力チェック
- 複雑な入力制御
- 複雑なデータベース検索、更新処理
- データベースビュー、トリガーとの組み合わせ
- データベースストアドプロシージャ呼び出し
- 自動生成された処理の改変(基本動作の個別修正)
- UI 操作:ボタン配置、ダイアログ配置、レイアウト修正

![](_page_25_Picture_8.jpeg)

## カスタマイズでも、できないこと

- 認証、認可
	- Wagbyが利用している Spring Security を前提としたカスタマイズは可能だが、Spring Security を変えることはできない。
- Wagbyが対応していないデータベースの利用
	- JDBC 4 規格が必要。
- UIの大幅な変更
	- Wagbyが採用しているCSS/JavaScriptとは異なるアーキテクチャは利用できない。

回避策 **REST API** サーバ

独自フロントエンドから、WagbyのREST APIを呼び出す。

![](_page_27_Figure_2.jpeg)

### データ中心設計を支えるためのローコード開発

![](_page_28_Figure_1.jpeg)

例 販売・仕入管理

### 基幹データを有効活用するノーコード開発

![](_page_29_Figure_1.jpeg)

Wagby EE で開発する 基幹業務アプリケーション

Wagby で開発する ノーコードアプリケーション

#### 簡単なWebアプリの開発から、本格的な業務システムの開発まで

# 利用した開発担当者が「もう手放せない」と口コミする 知る人ぞ知る"一挙両得"のローコード開発ツールとは?

![](_page_30_Picture_2.jpeg)

![](_page_30_Picture_3.jpeg)

 $10^{25}$  Matrix Wage Day 2023  $20^{25}$ 

#### 簡単な開発でも、基幹系の開発でも「Wagbyは一挙両得のツール」と語るレビュー

![](_page_31_Picture_1.jpeg)

多くの設定項目があり、さらにサーバーサイド のロジックをコーディングできるので、かなり の作り込みが可能です。完全ノンプログラミン グのお手軽・簡単なものから、しっかりと制御 を利かせたいものまで幅広く対象にできます。 基幹システムにも対応できるポテンシャルを 持っていると感じます。社内や部内で利用する アプリケーション開発から始めました。生産性 の向上は確実に感じられました。自動生成によ り、製造工数は大幅に削減できると思います。 また、自動生成される部分(=人が作っていな い部分)は単体テストレベルのバグが発生しな いため、テスト工数の削減にもなります。

Pickup! その他専門職 ソフトウェア・SI 1000人以上

#### 小規模な部門内アプリから SI含めた基幹システム開発までカバー

Wagbyはユーザー側主体で部門内&チーム内で の活用から中規模~大規模な基幹システム開発 の範囲までカバー&連携できる点が強みだと思 います。小規模~中規模の案件においてWagbv がカバーできる範囲でノンカスタマイズで活用 するのが最も効果が高いと思います。一方で中 規模以上の基幹システムでも活用可能。Wagby のアーキテクチャーがJava/Spring/Hibernate といったオープンなWeb標準技術で実現されて おり、Sler/エンジニアにとって理解しやすく、 部分的に活用したり連携することが行いやすい からだと感じています。うまく活用すれば、納 期と保守性の面で大きな効果が出せました。

https://www.itreview.ip/products/wagby/reviews/56675

![](_page_31_Figure_7.jpeg)

Web業務システムを超高速で作る

簡易な登録・更新・検索・閲覧の画面機能であ れば、30分程度で動く画面を開発できます。既 存システムのテーブル利用が可能で、基幹シス テム周辺の個別システムをスモールパッケージ で多数開発することにも適しています。複雑な ビジネスロジックが必要な場合、サーバサイド スクリプトが大変便利です。ECMAScriptによ るサーバサードロジックがビルド不要でアプリ 稼働中でも更新可能な点が重宝しています。作 成されたソースがJava・SpringFrameworkベー スであり、生成されたソースも可視性が高く、 JavaWeb開発者にとっても順応性・拡張性が見 込めます。

https://www.itreview.ip/products/wagby/reviews/56452

Copyright 2023 ITcrowd Corp.

https://www.itreview.ip/products/wagby/reviews/56711

![](_page_32_Picture_0.jpeg)

# 最後まで お楽しみ ください!